## Laboratorio di Calcolo per Fisici, Esame del 03/02/2023

Canale A-De – A.A. 2022-2023

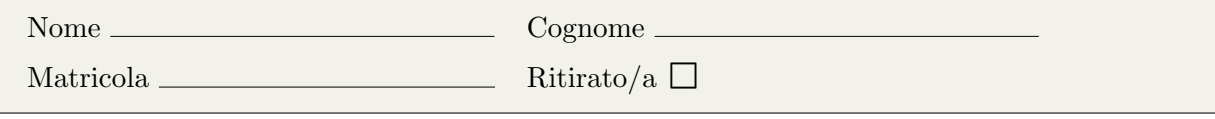

Lo scopo di questa prova d'esame è di scrivere un programma in C e uno script in python seguendo la traccia riportata di seguito. Si tenga presente che:

- 1. Per svolgere il compito avete a disposizione 3 ore.
- 2. Si possono usare libri di testo, prontuari e gli appunti, ma non è ammesso parlare con nessuno né utilizzare cellulari, tablet o laptop, pena l'annullamento del compito.
- 3. Seguite pedissequamente le istruzioni che trovate nel testo (nomi delle funzioni, dei file, delle variabili, formati di stampa, ecc).
- 4. Il programma va scritto e salvato esclusivamente sul computer del laboratorio, a cui si deve accedere utilizzando come username studente e come password informatica
- 5. Tutti i file vanno salvati in una cartella chiamata EXLR NOME COGNOME nella home directory, dove NOME e COGNOME indicano rispettivamente il vostro nome e cognome. Ad esempio lo studente Marco Rossi deve creare una cartella chiamata EXLR MARCO ROSSI contenente tutti i file specificati nel testo. All'inizio di tutti i programmi e script va inserito un commento con nome, cognome e numero di matricola. Per consegnare il compito (o dietro richiesta del docente) dovete copiare tutto il contenuto della cartella con il seguente comando: cp \* /media/sf\_esame/
- 6. Consegnate il presente testo indicando nome, cognome e numero di matricola, barrando la casella "Ritirato/a" se ci si vuole ritirare, ovvero se non si vuole che l'elaborato venga valutato.

Lo scopo di questo esercizio è di studiare il fenomeno dell'interferenza dovuto alla sovrapposizione di due onde armoniche.

## ▶ Background

Una clessidra può essere schematizzata come due coni di altezza h e apertura angolare  $\theta$  posti uno sopra l'altro come in figura.

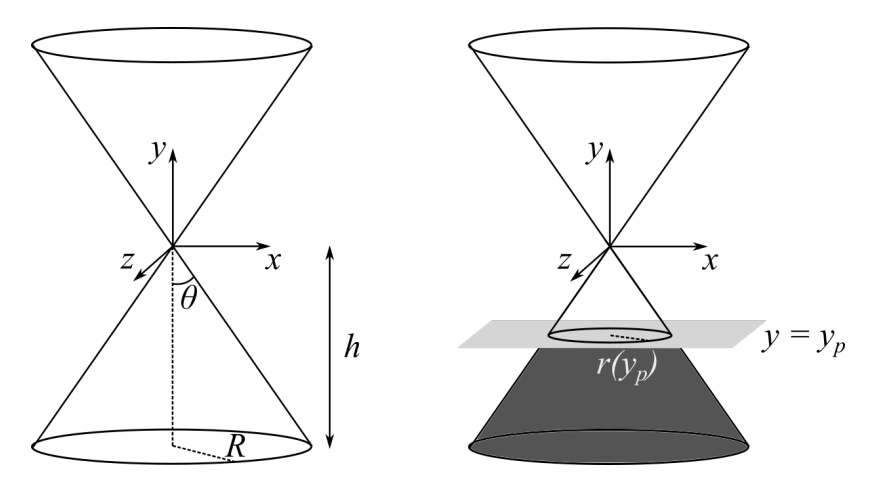

Facciamo l'ipotesi che il tempo misurato dalla clessidra sia proporzionale al volume occupato dalla sabbia nel cono inferiore, che può essere approssimato con il tronco di cono colorato in grigio scuro nella figura a destra. Utilizzando il sistema di riferimento in figura, il volume occupato dalla sabbia `e dato dalla porzione del cono inferiore che si trova sotto al piano parallelo al piano xz e posto ad un'altezza  $y_p$ , con  $y_p < 0$ .

L'espressione teorica del volume da calcolare è data da

$$
V_{th}(y_p) = \frac{\pi}{3} (R^2 h - r^2(y_p)|y_p|),
$$
\n(1)

dove  $r(y_p)$  è il raggio della circonferenza data dall'intersezione tra il cono inferiore e il piano posto a  $y_p$ , che vale

$$
r(y_p) = |y_p| \tan(\theta). \tag{2}
$$

Il volume può essere stimato anche utilizzando il metodo Monte Carlo hit  $\mathcal{C}$  miss, estraendo (pseudo)casualmente  $N_{MC}$  punti all'interno di un parallalepipedo che contenga completamente il volume da calcolare, e contando quanti punti  $N_p$  si trovano all'interno del tronco di cono. Dato un punto  $(x, y, z)$ , questo si trova all'interno del volume di interesse se −h < y < y<sub>p</sub> e  $x^2 + z^2 < r^2(y)$ . La stima del volume Monte Carlo sarà quindi data da

$$
V_{MC} = \frac{N_p}{N_{MC}} V_p,\tag{3}
$$

dove  $V_p$  è il volume del parallelepipedo. Assicuratevi di scegliere un parallelepipedo che contenga interamente il volume di interesse, definendone il volume  $V_p$  e gli intervalli per l'estrazione (pseudo)casuale delle coordinate  $x, y \in \mathbb{Z}$  di ogni punto  $(x, y, z)$ . A titolo di esempio, un parallalepipedo centrato sull'origine degli assi di lati  $L_x$ ,  $L_y$  e  $L_z$  avrebbe volume  $V_p = L_x L_y L_z$  e intervalli $x\in[-0.5L_x,0.5L_x],$   $y\in[-0.5L_y,0.5L_y]$ e $z\in[-0.5L_z,0.5L_z]$ 

## ▶ Prima parte

Il programma che scriverete deve calcolare il volume della parte di clessidra piena di sabbia utilizzando il metodo Monte Carlo, e confrontarlo con il valore teorico dato dall'equazione (1), per valori di  $y_p \in [y_{\text{max}}, -h)$ .

Il codice deve utilizzare i seguenti parametri:  $h = 2.0, \theta = 0.5, N_{MC} = 100000$ , dove  $N_{MC}$  è il numero di punti da estrarre per effettuare l'integrale con il metodo Monte Carlo per ogni valore di  $y_p$ . Il programma, il cui file sorgente si deve chiamare NOME COGNOME.c (es. MARCO ROSSI.c, deve sottostare ai seguenti vincoli:

- 1. definisce, attraverso opportune direttive #define, le costanti  $h, \theta$  e  $N_{MC}$ .
- 2. Contiene una funzione input() che chiede all'utente di inserire il valore di  $y_{\text{max}}$ , controllando che si abbia  $y_{\text{max}} \leq 0$  e  $y_{\text{max}} \geq -h$ , e restituisce il valore inserito. La funzione richiede nuovamente il valore in input qualora le condizioni non siano soddisfatte.
- 3. Contiene una funzione V teorico che prende in input, tra gli altri parametri,  $y_p$  e restituisce il volume teorico dato dall'equazione 1.
- 4. Contiene una funzione VMC che prende in input  $y_p$ , estrae (pseudo)casualmente  $N_{MC}$ punti all'interno del parallelepipedo, conta quanti di questi punti sono nel tronco di cano definito da  $y_p$  e quindi calcola e restituisce il volume dato dall'equazione (3).
- 5. Nel main() utilizza le funzioni V teorico e V MC per calcolare i volumi Monte Carlo e teorico per 50 valori di  $y_p$  equispaziati tra  $y_{\text{max}}$  e −h.
- 6. Stampa  $y_p$ ,  $V_{MC}(y_p)$  e  $V_{th}(y_p)$  su tre colonne nel file volume.dat, utilizzando tre cifre dopo la virgola.

## ► Seconda parte

Scrivete uno script Python NOME COGNOME.py che utilizzi i dati contenuti nel file volume.dat per preparare un grafico che mostri i valori calcolati  $V_{MC}(y_p)$  con dei simboli e quelli teorici  $V_{th}(y_p)$  con una linea, in funzione di  $y_p$ . Lo script deve salvare il grafico, che dovrà contenere una legenda e opportuni label sugli assi, nel file volume.png.